## SAP ABAP table TRLV FLOW {Generated Table for View}

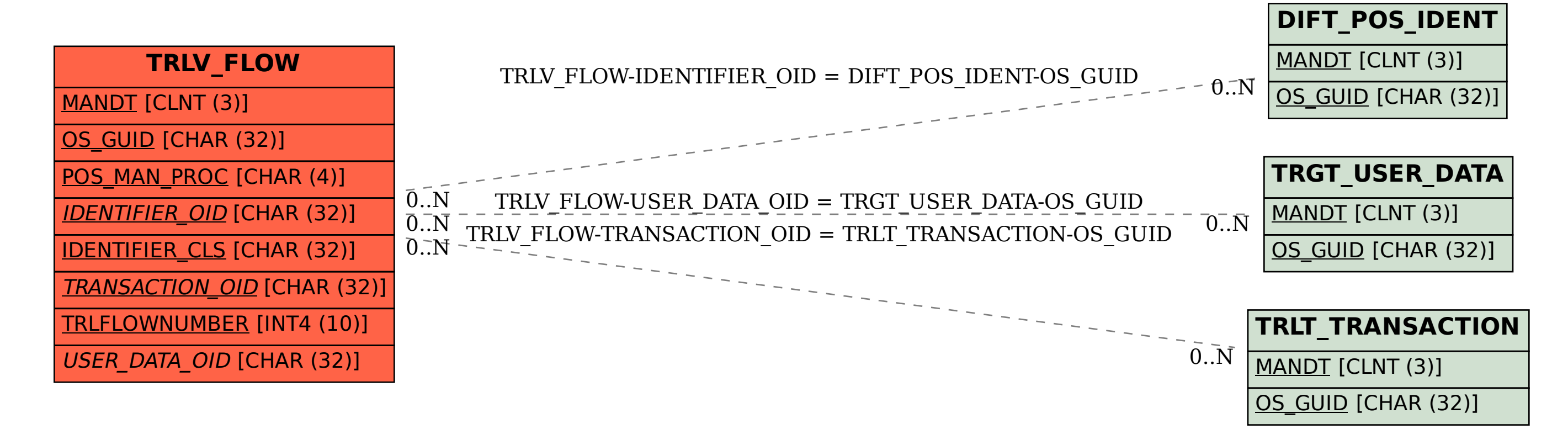